# How to compete on Kaggle

Valentin Kuznetsov, Cornell University

# kaggle.com

- It is open platform for Data Scientist to compete over published datasets
- In 2017: 120K DataScientists compete in 44 competitions, a total prize sum was \$4.75M+, 600K new users joined, 1.3M total users

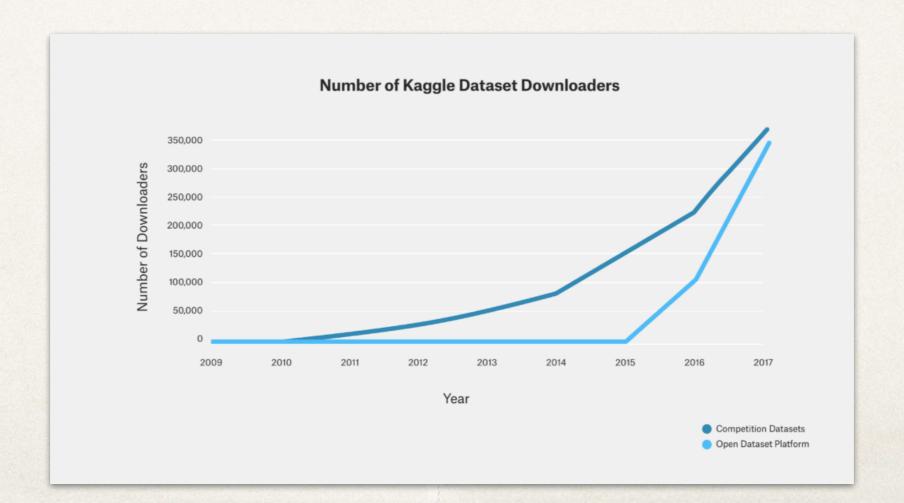

# My kaggle profile

- My goal is to learn ML/ DL/AI and not prizes
  - my main source of DataScience
- I competed alone in my free time apart from regular job, teachings, student projects, family, etc.
  - turns out it is much tougher to compete alone since amount of info, data, training, ideas significantly increases
  - I was mostly active around 2015

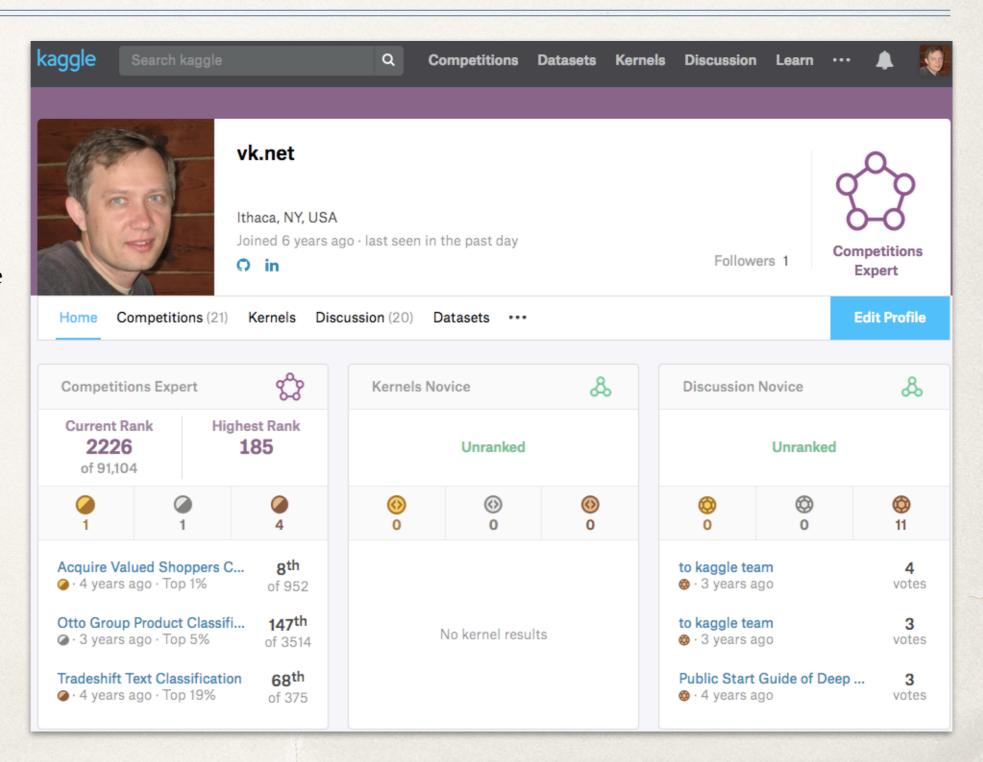

# Kaggle competitions

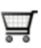

### Acquire Valued Shoppers Challenge

Predict which shoppers will become repeat buyers

Featured · 4 years ago

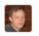

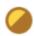

otto group

### Otto Group Product Classification Challenge

Classify products into the correct category

Featured · 3 years ago · ● internet, tabular data

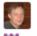

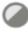

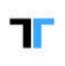

### Tradeshift Text Classification

Classify text blocks in documents

Featured · 4 years ago

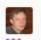

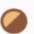

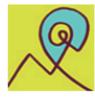

### National Data Science Bowl

Predict ocean health, one plankton at a time

Featured · 3 years ago · • oceanography, image data, multiclass classification

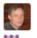

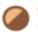

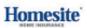

### **Homesite Quote Conversion**

Which customers will purchase a quoted insurance plan?

Featured · 2 years ago · ● tabular data, binary classification

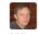

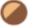

**Homesite** competition

1.764

1.939

36,387

Teams Competitors Entries

### Homesite dataset

- Using an anonymized database of information on customer and sales activity, including property and coverage information, Homesite is challenging you to predict which customers will purchase a given quote. Accurately predicting conversion would help Homesite better understand the impact of proposed pricing changes and maintain an ideal portfolio of customer segments.
- This dataset represents the activity of a large number of customers who are interested in buying policies from Homesite. Each QuoteNumber corresponds to a potential customer and the QuoteConversion\_Flag indicates whether the customer purchased a policy.
- \* The provided features are anonymized and provide a rich representation of the prospective customer and policy. They include specific coverage information, sales information, personal information, property information, and geographic information. Your task is to predict QuoteConversion\_Flag for each QuoteNumber in the test set.
- Train sample: 299 columns (28 categorical variables), 260K rows (200MB); test sample 174K rows (131MB)

### Homesite leaderboard

| 9   |              | All Zeros Benchmark              | <b></b> | 0.50000 |           |
|-----|--------------|----------------------------------|---------|---------|-----------|
| 102 | <b>▲</b> 101 | vk.net                           |         | 0.96792 | -0.49%    |
| 101 | <b>▲</b> 23  | Overfitters                      |         | 0.96792 |           |
| 100 | <b>▼11</b>   | BMX                              |         | 0.96793 |           |
| 10  | ₹1           | VinaKago                         |         | 0.96956 |           |
| 9   | <b>^</b> 2   | Daniel FG                        |         | 0.96959 |           |
| 8   | _            | A Few with NO Clue               | +8      | 0.96960 |           |
| 7   | +1           | monkeys rising                   |         | 0.96961 |           |
| 6   | <b>±</b> 1   | victor, clustifier & adam        | 999     | 0.96968 |           |
| 5   | _            | The Northern Hemisphere          |         | 0.96983 |           |
| 4   | ±1           | Gilberto   Leustagos   Stanislav |         | 0.96988 |           |
| 3   | <b>±</b> 1   | New Model Army   CAD & QuY       |         | 0.97001 |           |
| 2   | _            | Frenchies                        | 🙎 🌉 🤱   | 0.97018 | -         |
| 1   | _            | KazAnova   Faron   clobber       |         | 0.97024 | 1st place |

# Recipe

- Node/environment setup
  - introduction to Anaconda
- Data exploration
  - introduction to R
- System limitations
  - issues with python, R and others
- Data preprocessing
  - intro to Python tools, common format, data scaling, normalization, working with NAs, etc.
- Training and modeling
- Reaching the limit
  - embeddings, stacking, etc.

# Word embedding

- A way to capture multi-dimensional relationships between categories
  - e.g. Sun and Sat may have similar effect while other days may be treated independently
  - you define a dimension of word vector upfront
  - it projects categorical variables into another phase space, e.g. days may be sunny or rainy, season or off season; all of these features are hidden from original data representation
- Use NN or other ML algorithms to train the model to find best representation of embedded variables

| puppy  | [0.9, 1.0, 0.0] |
|--------|-----------------|
| dog    | [1.0, 0.2, 0.0] |
| kitten | [0.0, 1.0, 0.9] |
| cat    | [0.0, 0.2, 1.0] |

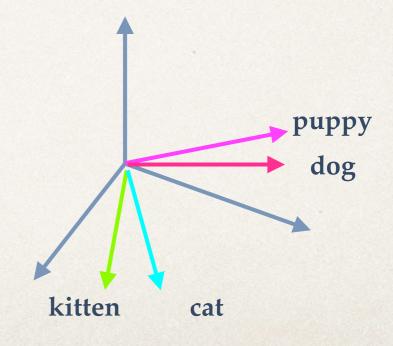

# Embeddings recipe

- Identify categorical variables and order them
- Define embedded matrix and cardinality of categorical variable
- Perform one-hot-encoding
- Train Neural Network model
- Extract NN weights (embeddings matrix)
- Plug embeddings matrix into regular ML model instead of categorical variable
- Train ML model with embeddings matrices